# *LINUX SHELL DEVELOPMENT*

# **PRODUCT DESIGN SPECIFICATION**

Version *<1.0> <04/07/2013>*

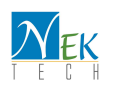

# **VERSION HISTORY**

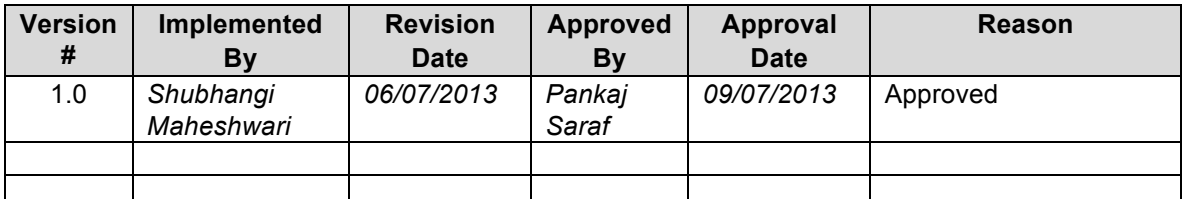

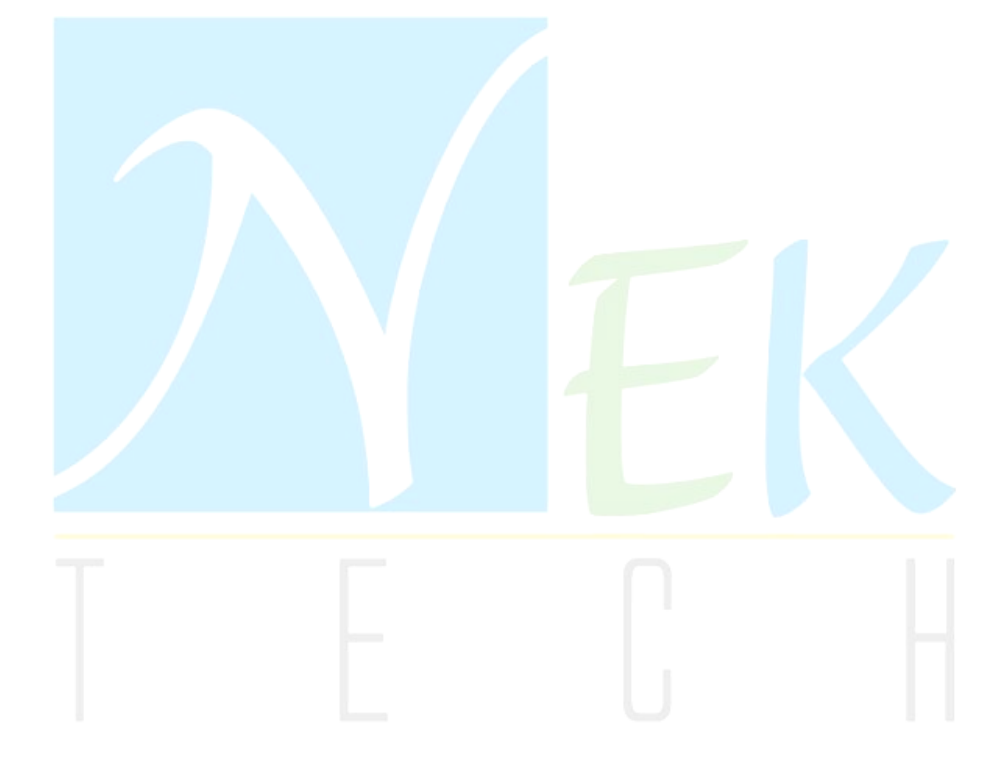

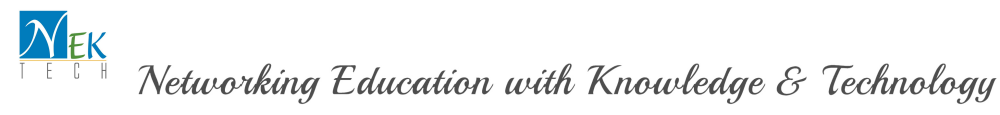

# **TABLE OF CONTENTS**

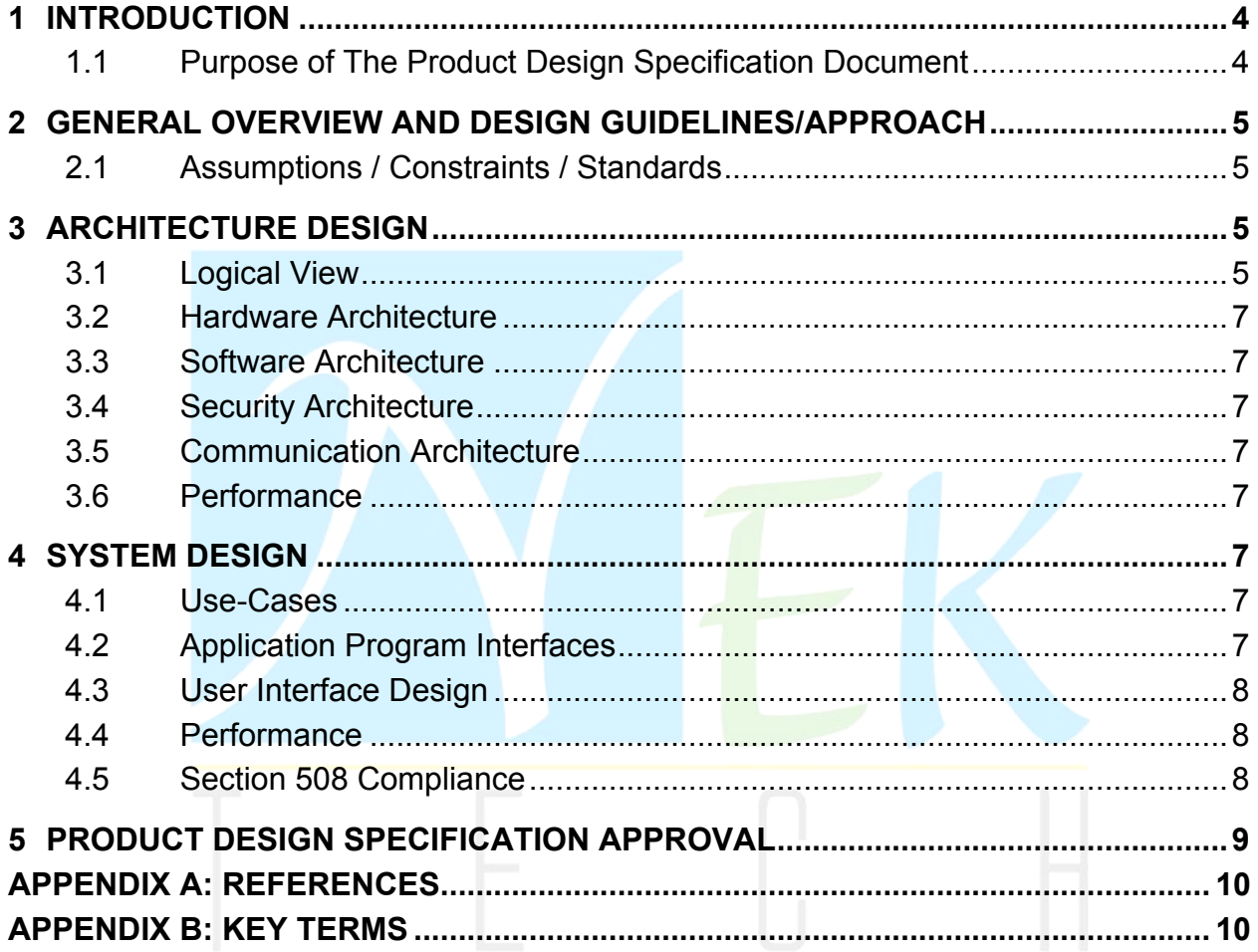

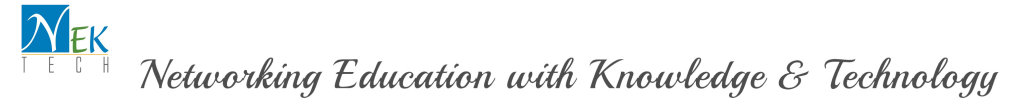

### **1 INTRODUCTION**

#### **1.1 PURPOSE OF THE PRODUCT DESIGN SPECIFICATION DOCUMENT**

This Document is intended to provide lower level design and implementation details of "NEK Tech Shell". Firstly we design main(),it takes a user input from "Command Line Interfaces". In this main(), parses the input and handles modifies And arranges command/arguments according to "Linux System Call Interfaces" and provide to kernel to get the required services from Linux kernel. If user input is cd (which is not actually command) then it calls chdir(). (Covered under Deepika Design Doc)

If user input is any command then, the command execution in Traditional Unix Shell is achieved by two Unix Interfaces (System calls) *fork()* and *exec()*: (Briefly described below) (Covered under Pallavi Design Doc)

# *fork():*

When you come to metaphorical "fork in the road" you generally have two options to take, and your decision affects your future. Computer programs reach this fork in the road when they hit the fork() system call.

At this point, the operating system will create a new process that is exactly the same as the parent process. This means all the state that was talked about previously is copied, including open files; register state and all memory allocations, which includes the program code.

The return value from the system call is the only way the process can determine if it was the existing process or a new one. The return value to the parent process will be the Process ID (PID) of the child, whilst the child will get a return value of 0.

At this point, we say the process has forked and we have the parent-child relationship as described above.

### *exec():*

Forking provides a way for an existing process to start a new one, but what about the case where the new process is not part of the same program as parent process? This is the case in the shell; when a user starts a command it needs to run in a new process, but it is unrelated to the shell.

This is where the exec system call comes into play. exec will *replace* the contents of

NEK Tech

Corporate Office: NEKTech Educational Consulting Pvt. Ltd., 178, M-9, Chitra Complex, MP Nagar Zone I, Bhopal – 462011 Email: service@nektech.in Web: www.nektech.in Contact: +91-77710 43826, +91-755 4224605

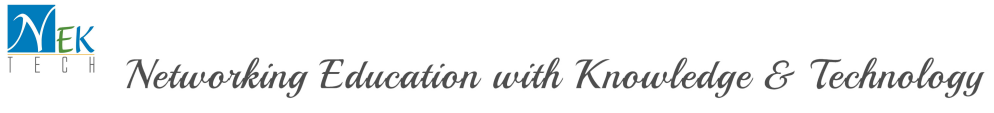

the currently running process with the information from a program binary.

Thus the process the shell follows when launching a new program is to firstly fork, creating a new process, and then exec (i.e. load into memory and execute) the program binary it is supposed to run.

Example- ls -l

# **2 GENERAL OVERVIEW AND DESIGN GUIDELINES/APPROACH**

"NEK Tech Shell" waits for user input and once it receives command (except cd command a special case). It forks a new shell process and exec() it with the binary provided. The outer line of the architecture is as follows:

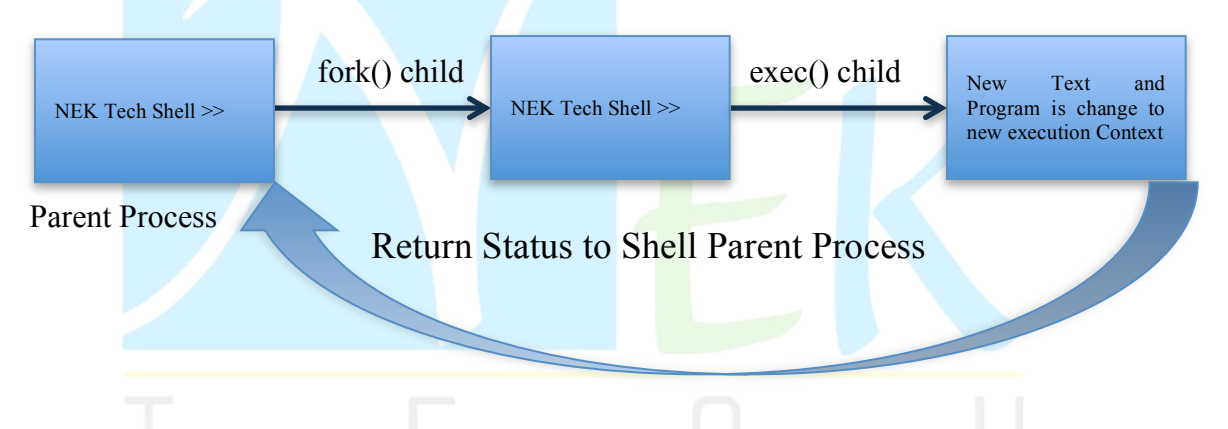

#### **2.1 ASSUMPTIONS / CONSTRAINTS / STANDARDS**

"NEK Tech Shell" First version will provide the whole idea about he operating systems work model. It is expected to handle Change directory command, which is special case as, it will be achieved by *chdir ()* system call rather than fork/exec model. This version of shell will not cover the implementation for shell special features, logical operator, shell special characters and other shell functionalities.

### **3 ARCHITECTURE DESIGN**

This module will handle the call and executions of command in "NEK Tech Linux shell".

#### **3.1 LOGICAL VIEW**

This module will cover the functionality of taking user input and deciding the calls depending on the input. Following will be the flow chart for it.

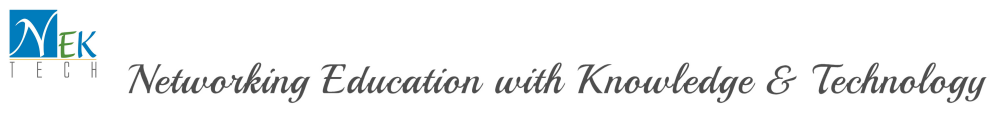

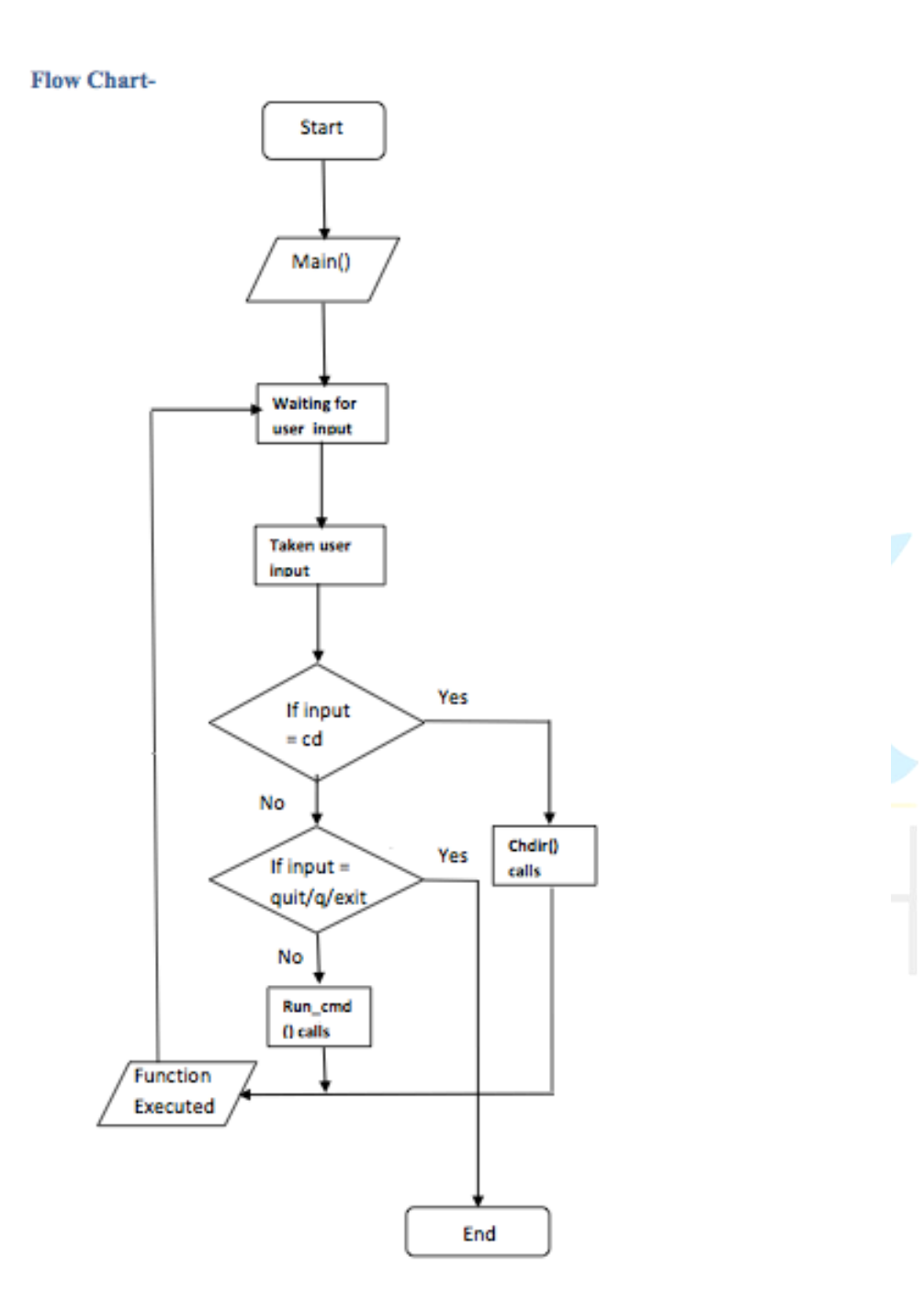

#### **3.2 HARDWARE ARCHITECTURE**

N/A

#### **3.3 SOFTWARE ARCHITECTURE**

This module will be called by "NEK Tech shell" main function to create new process and perform an exec operation on the same.

#### **3.4 SECURITY ARCHITECTURE**

N/A. Not covered in this cycle of development.

#### **3.5 COMMUNICATION ARCHITECTURE**

N/A. No Client-Server connectivity for "NEK Tech shell" in this version.

#### **3.6 PERFORMANCE**

It will impose generic overhead on performance to create a process in the system.

## **4 SYSTEM DESIGN**

#### **4.1 USE-CASES**

Shell Provides command line interface, which allows advance user to use operating systems services to perform computational, needs.

#### **4.2 APPLICATION PROGRAM INTERFACES**

Following interfaces will be used in this module:

# *fork():*

When you come to metaphorical "fork in the road" you generally have two options to take, and your decision affects your future. Computer programs reach this fork in the road when they hit the fork() system call.

At this point, the operating system will create a new process that is exactly the same as the parent process. This means all the state that was talked about previously is copied, including open files; register state and all memory allocations, which includes the program code.

The return value from the system call is the only way the process can determine if it was the existing process or a new one. The return value to the parent process will be the Process ID (PID) of the child, whilst the child will get a return value of 0.

At this point, we say the process has forked and we have the parent-child relationship

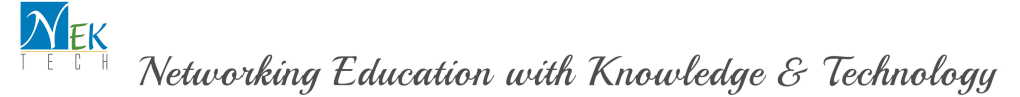

as described above.

#### *exec():*

Forking provides a way for an existing process to start a new one, but what about the case where the new process is not part of the same program as parent process? This is the case in the shell; when a user starts a command it needs to run in a new process, but it is unrelated to the shell.

This is where the exec system call comes into play. exec will *replace* the contents of the currently running process with the information from a program binary.

Thus the process the shell follows when launching a new program is to firstly fork, creating a new process, and then exec (i.e. load into memory and execute) the program binary it is supposed to run.

**4.3 USER INTERFACE DESIGN** N/A **4.4 PERFORMANCE** N/A **4.5 COMPLIANCE** N/A

# **5 PRODUCT DESIGN SPECIFICATIONAPPROVAL**

The undersigned acknowledge they have reviewed the "NEK Tech Shell" Specification document and agree with the approach it presents. Any changes to this Requirements Definition will be coordinated with and approved by the undersigned or their designated representatives.

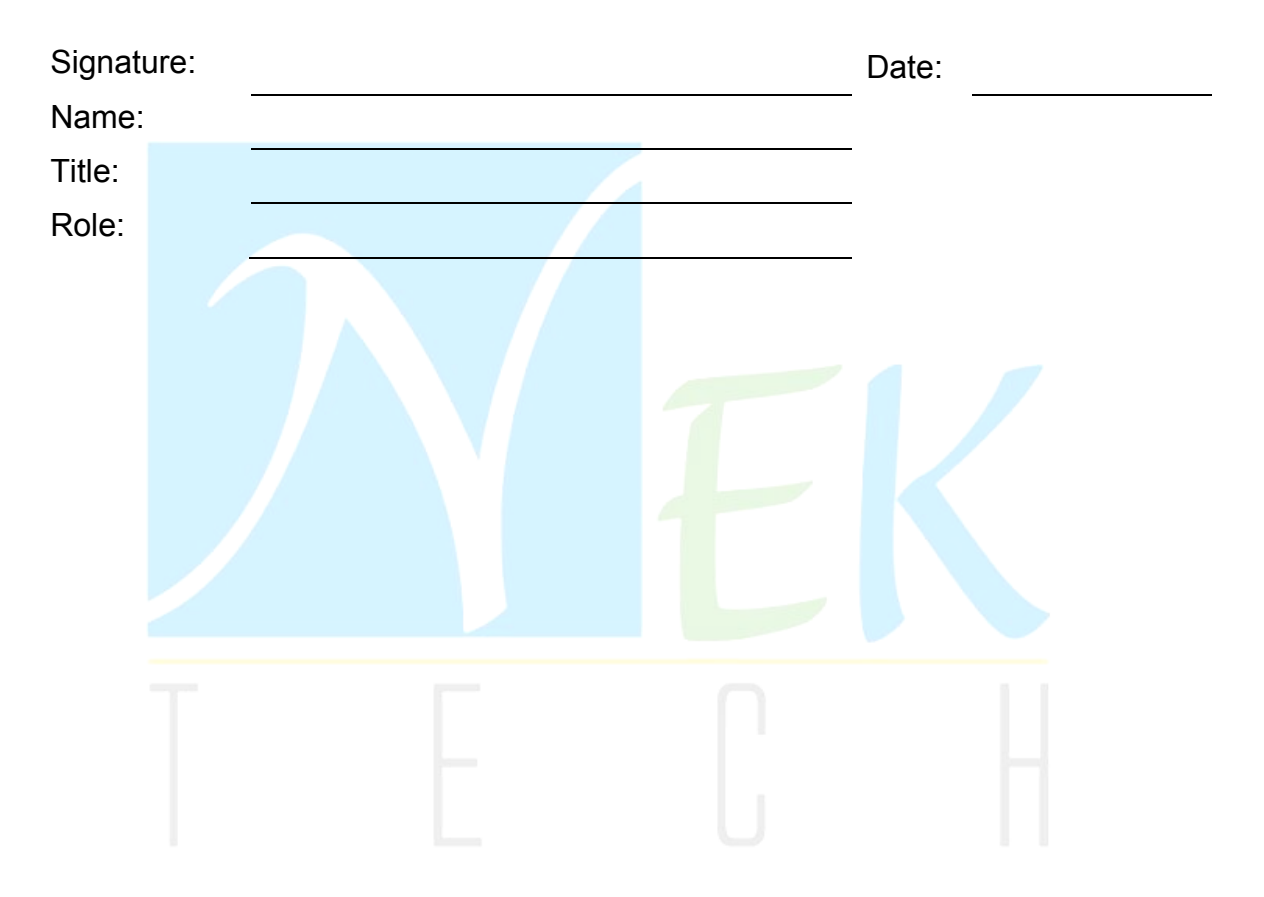

# **Appendix A: References**

The following table summarizes the documents referenced in this document.

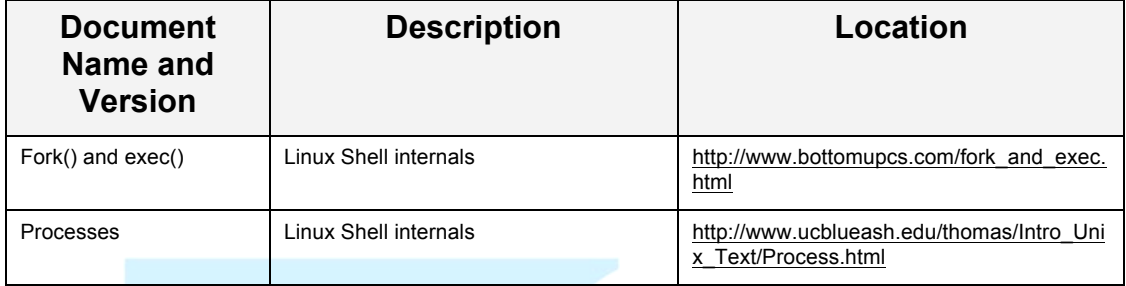

# **Appendix B: Key Terms**

The following table provides definitions for terms relevant to this document.

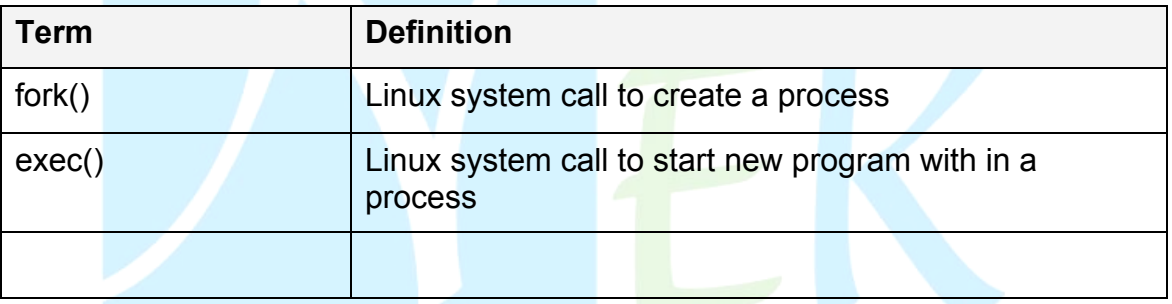

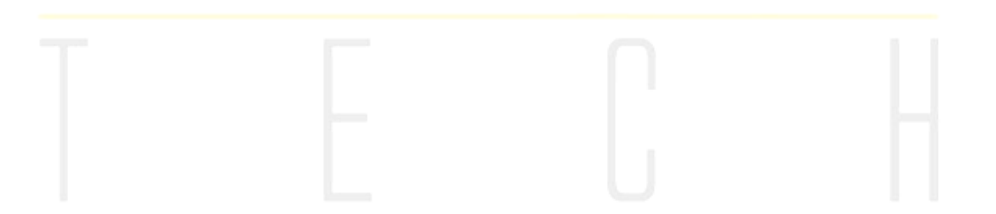